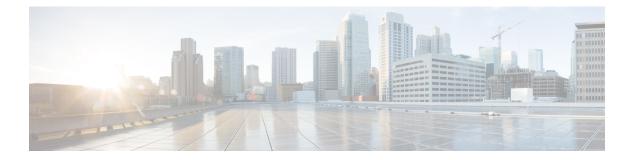

# vDC Tasks

This chapter contains the following sections:

- Add Cost Model, on page 2
- Add End User Self-Service Policy, on page 5
- Add Network To Network Policy, on page 6
- Add VM Management Policy, on page 7
- Add vDC, on page 9
- Clone Cost Model, on page 11
- Clone End User Self-Service Policy, on page 15
- Clone VM Management Policy, on page 16
- Clone vDC, on page 18
- Create vDC, on page 20
- Delete vDC, on page 22
- Delete vDC Policy, on page 23
- Modify Computing Policy, on page 24
- Modify Cost Model, on page 25
- Modify End User Self-Service Policy, on page 28
- Modify Network Policy, on page 29
- Modify User VM Action Policy, on page 30
- Modify User VM Action Policy v1, on page 31
- Modify VM Management Policy, on page 32
- Modify vDC, on page 34
- Remove Network From Network Policy, on page 36
- Undo Update Storage Policy, on page 37
- Update Hyper V Network Policy, on page 38
- Update Storage Policy, on page 39
- User VM Action Policy, on page 40
- User VM Action Policy v1, on page 41
- Validate vDC, on page 42

# **Add Cost Model**

### Summary

Add Cost Model

### Description

This task allows user to create Cost Model.

### Inputs

| Input                  | Description                                                                                                    | Mappable To<br>Type                    | Mandatory |
|------------------------|----------------------------------------------------------------------------------------------------|----------------------------------------|-----------|
| Cost Model Name        | Enter a cost model name                                                                                                   | gen_text_input                         | Y         |
| Cost Model Description | Enter a cost model description                                                                                            | gen_text_input                         |           |
| Cost Model Type        | Choose a cost model type: standard,<br>Advanced or Hyper-V. The default value<br>is standard.                             | CostModelType<br>Identity              | Y         |
| Advanced Cost Model    | Enter an advanced cost model                                                                                              | gen_text_input                         |           |
| Charge Duration        | Provide a charge duration: Hourly, Daily,<br>Weekly, Monthly or Yearly. If not<br>specified the value defaults to Hourly. | CostModelCharge<br>DurationIdentity    |           |
| Fixed Costs            | Fixed Costs                                                                                                    |                                        |           |
| One Time Cost          | Enter a one-time cost such as setup fee.<br>You can also use this field for fixed-cost<br>items.                          | gen_text_input                         |           |
| VM Costs               | VM Costs                                                                                                    |                                        |           |
| Active VM Cost         | Enter the cost of the entire VM while the VM is running                                                                   | gen_text_input                         |           |
| Inactive VM Cost       | Enter the cost of the entire VM while the VM is not running                                                               | gen_text_input                         |           |
| CPU Costs              | CPU Costs                                                                                                    |                                        |           |
| CPU Charge Unit        | Provide a CPU charge unit: GHz or cores.<br>The default value is GHz.                                                     | CostModelcpu<br>ChargeUnit<br>Identity |           |
| Provisioned CPU Cost   | Enter a CPU cost per GHz per hour. The cost is applicable to active VMs only.                                             | gen_text_input                         |           |
| Reserved CPU Cost      | Enter a CPU reserved cost per GHz per<br>hour. The cost is applicable to active VMs<br>only.                              | gen_text_input                         |           |
| Used CPU Cost          | Enter a CPU used cost per GHz per hour.<br>The cost is applicable to active VMs only.                                     | gen_text_input                         |           |
| CPU Core Cost          | Enter a CPU cost per core. The cost is applicable to both active and inactive VMs.                                        | gen_text_input                         |           |

| Input                                      | Description                                                                                                    | Mappable To<br>Type                        | Mandatory |
|--------------------------------------------|----------------------------------------------------------------------------------------------------|--------------------------------------------|-----------|
| Memory Costs                               | Memory Costs                                                                                                    |                                            |           |
| Provisioned Memory Cost                    | Enter a provisioned memory cost per GB per hour. The cost is applicable to active VMs only.                                   | gen_text_input                             |           |
| Reserved Memory Cost                       | Enter a memory reserved cost per GB per<br>hour. The cost is applicable to active VMs<br>only.                                | gen_text_input                             |           |
| Used Memory Cost                           | Enter a memory used cost per GB per hour.<br>The cost is applicable to active VMs only.                                       | gen_text_input                             |           |
| Network Costs                              | Network Costs                                                                                                    |                                            |           |
| Received Network Data<br>Cost              | Enter a received network data cost per GB.<br>The cost is applicable to active VMs only.                                      | gen_text_input                             |           |
| Transmitted Network Data<br>Cost           | Enter a transmitted network data cost per GB. The cost is applicable to active VMs only.                                      | gen_text_input                             |           |
| Storage Costs                              | Storage Costs                                                                                                    |                                            |           |
| Committed Storage Cost                     | Enter a committed storage cost per GB.<br>The cost is applicable to both active and<br>inactive VMs.                          | gen_text_input                             |           |
| Uncommitted Storage Cost                   | Enter an uncommitted (unused but<br>provisioned) disk cost per GB. The cost is<br>applicable to both active and inactive VMs. | gen_text_input                             |           |
| Tag Based Costs                            | Tag Based Costs                                                                                                    |                                            |           |
| Tag Based Cost Model                       | Provide a tag based cost model                                                                                                | CostModeltag<br>BasedcostModel<br>Identity |           |
| Resource Pool Costs                        | Resource Pool Costs                                                                                                    |                                            |           |
| Basic (CPU - 5 MHz,<br>Memory - 6 GB)      | Enter a description for Basic (CPU - 5<br>MHz, memory - 6 GB)                                                                 |                                            |           |
| Standard (CPU - 15 MHz,<br>Memory - 22 GB) | Enter a description for Standard (CPU - 15<br>MHz, memory - 22 GB)                                                            |                                            |           |
| Premium (CPU - 30 MHz,<br>Memory - 44 GB)  | Enter a description for Premium (CPU - 30 MHz, memory - 44 GB)                                                                |                                            |           |
| Storage Costs                              | Storage Costs                                                                                                    |                                            |           |
| Basic (SATA)                               | Enter a description for Basic (SATA)                                                                                          |                                            |           |
| Standard (SATA)                            | Enter a description for Standard (SATA)                                                                                       | gen_text_input                             |           |
| Premium (SAS)                              | Enter a description for Premium (SAS)                                                                                         | gen_text_input                             |           |
| OS Costs                                   | OS Costs                                                                                                    |                                            |           |

| Input                                                                | Description                                                                                                   | Mappable To<br>Type                    | Mandatory |
|----------------------------------------------------------------------|----------------------------------------------------------------------------------------------------|----------------------------------------|-----------|
| Bulk 10 OS Licenses                                                  | Enter Bulk 10 OS licenses                                                                                     |                                        |           |
| Bulk 50 OS Licenses                                                  | Enter Bulk 50 OS licenses                                                                                     |                                        |           |
| Note: Per VM OS Cost<br>will be defined in the<br>catalog definition | Note: Per VM OS Cost will be defined in the catalog definition                                                | gen_text_input                         |           |
| Fixed Costs                                                          | Fixed Costs                                                                                                   |                                        |           |
| One Time Cost                                                        | Enter a one-time cost                                                                                         | gen_text_input                         |           |
| CPU Costs. Charged<br>Hourly, per-GHz                                | CPU Costs. Charged Hourly, per-GHz                                                                            |                                        |           |
| CPU Charge Unit                                                      | Choose a CPU charge unit                                                                                      | CostModelcpu<br>ChargeUnit<br>Identity |           |
| Provisioned CPU Cost                                                 | Provide a provisioned CPU cost                                                                                | gen_text_input                         |           |
| CPU Core Cost                                                        | Provide a CPU core cost                                                                                       | gen_text_input                         |           |
| Memory Costs Charged<br>Hourly                                       | Memory Costs Charged Hourly                                                                                   |                                        |           |
| Provisioned Memory Cost                                              | Provide a provisioned memory cost per GB per hour. The cost is applicable to physical servers only.           | gen_text_input                         |           |
| Used Memory Cost                                                     | Provide a memory used cost per GB per<br>hour. The cost is applicable to physical<br>servers only.            | gen_text_input                         |           |
| Storage Costs                                                        | Storage Costs                                                                                                 |                                        |           |
| Committed Storage Cost                                               | Provide a committed storage cost per GB.<br>The cost is applicable to physical servers<br>only.               | gen_text_input                         |           |
| Blade Costs                                                          | Blade Costs                                                                                                   |                                        |           |
| Full Length Blade Cost                                               | Provide a cost for full length blade servers<br>per hour. The cost is applicable to physical<br>servers only. | gen_text_input                         |           |
| Half Length Blade Cost                                               | Provide a cost for half length blade servers<br>per hour. The cost is applicable to physical<br>servers only. | gen_text_input                         |           |

| Output                | Description                      | Туре           |
|-----------------------|----------------------------------|----------------|
| OUTPUT_COSTMODEL_NAME | Cost Model Name Created by admin | gen_text_input |
| OUTPUT_COSTMODEL_ID   | Cost Model Name Created by admin | gen_text_input |

# Add End User Self-Service Policy

# Summary

Add End User Self-Service Policy

## Description

This task allows user to add End User Self-Service Policy.

### Inputs

| Input              | Description                                                     | Mappable To Type | Mandatory |
|--------------------|-----------------------------------------------------------------|------------------|-----------|
| Policy Name        | Enter the name of the custom action policy                      | gen_text_input   | Y         |
| Policy Description | Enter a description for the end user self service action policy | gen_text_input   |           |
| Cloud              | Provide the cloud for which these actions apply                 | gen_text_input   | Y         |

| Output                                     | Description                                          | Туре           |
|--------------------------------------------|------------------------------------------------------|----------------|
| OUTPUT_SELFSERVICE_<br>ENDUSER_POLICY_NAME | Self Service EndUser Policy Name<br>Created by admin | gen_text_input |
| OUTPUT_SELFSERVICE_<br>ENDUSER_POLICY_ID   | Self Service EndUser Policy ID Created by admin      | gen_text_input |

# **Add Network To Network Policy**

### Summary

Adds New NIC configuration to the Existing Network Policy

### Description

This tasks adds a NIC configuration to the existing Network policy.

### Inputs

| Input                              | Description                                         | Mappable To Type              | Mandatory |
|------------------------------------|-----------------------------------------------------|-------------------------------|-----------|
| Policy Name                        | Policy Name                                         | gen_text_input                | Y         |
| NIC Alias                          | NIC Alias                                           | gen_text_input                | Y         |
| Mandatory                          | Mandatory or Optional                               |                               |           |
| Port Group Name                    | Port Group Name                                     | vmwareVmPortGroup<br>Identity | Y         |
| Copy Adapter Type from<br>Template | Copy Adapter Type from Template                     | gen_text_input                |           |
| Adapter Type                       | Select adapter type                                 |                               |           |
| Use DHCP                           | Select if DHCP is used for VM IP address allocation |                               |           |
| Select IP Address Source           | Select IP Address Source                            | gen_text_input                |           |
| IPv6                               | Configure IPv6                                      |                               |           |

### **Outputs**

No Outputs

# **Add VM Management Policy**

### Summary

Add VM Management Policy

### Description

This task allows user to create VM Management Policy.

### Inputs

| Input                                                                   | Description                                                                                                    | Mappable To<br>Type | Mandatory |
|-------------------------------------------------------------------------|----------------------------------------------------------------------------------------------------|---------------------|-----------|
| Policy Name                                                             | Enter a VM management policy name                                                                                                    | gen_text_input      | Y         |
| Policy Description                                                      | Enter a VM management policy description                                                                                                    | gen_text_input      |           |
| VM Lease Expiry<br>Notification Settings                                | VM Lease Expiry Notification Settings                                                                                                    |                     |           |
| Configure VM Lease<br>Notification                                      | Check to enable Configure VM Lease<br>Notification. By default this field is checked.                                                                              | Boolean             |           |
| How many days before VM<br>Lease expiry should<br>notifications be sent | Enter the number of days before VM Lease<br>expiry to send notifications. Default value is<br>7, minimum value is 3 days and maximum<br>value is 30 days.          | gen_text_input      |           |
| How many notifications should be sent                                   | Enter how many notifications should be sent.<br>The default value is 0.                                                                                            | gen_text_input      |           |
| Interval between<br>notifications                                       | Provide a time interval between notifications.<br>Default and minimum value is 4 hours and<br>maximum value is 24 hours.                                           | gen_text_input      |           |
| Inactive VM Management<br>Settings                                      | Inactive VM Management Settings                                                                                                    |                     |           |
| Delete after inactive VM<br>days                                        | Enter the number of days after which an<br>inactive VM is deleted. Default value is 0,<br>minimum value is 1 day and maximum value<br>is 90 days.                  | gen_text_input      |           |
| Additional grace period for deleting expired VMs                        | Enter an additional grace period for deleting<br>expired VMs. Default and maximum value<br>is 7 days and minimum value is 1 day.                                   | gen_text_input      |           |
| Action for failed rollback tasks                                        | Provide an action for failed rollback tasks:<br>Send notification and delete or Do not delete<br>the VM. The default is to send notification<br>and delete the VM. | gen_text_input      |           |
| Configure VM Delete<br>Notification                                     | Check to enable Configure VM Delete<br>Notification. The default value is checked.                                                                                 | Boolean             |           |
| How many days before VM<br>deletion should<br>notifications be sent     | Enter a number of days before VM deletion<br>to send notifications. Default value is 7 days,<br>minimum is 1 and maximum is 30 days.                               | gen_text_input      |           |

| Input                                 | Description                                                                                                    | Mappable To<br>Type | Mandatory |
|---------------------------------------|----------------------------------------------------------------------------------------------------|---------------------|-----------|
| How many notifications should be sent | Enter how many notifications should be sent.<br>The default value is 0.                                                  | gen_text_input      |           |
| Interval between notifications        | Provide a time interval between notifications.<br>Default and minimum value is 4 hours and<br>maximum value is 24 hours. | gen_text_input      |           |

| Output                               | Description                                              | Туре           |
|--------------------------------------|----------------------------------------------------------|----------------|
| OUTPUT_VM_MANAGEMENT_<br>POLICY_NAME | VM Management Policy Name Created<br>by admin            | gen_text_input |
| OUTPUT_VM_MANAGEMENT_<br>POLICY_ID   | VM ManagementVM Management<br>Policy ID Created by admin | gen_text_input |

# Add vDC

## Summary

Create a vDC.

### Description

This task creates a virtual datacenter (vDC). A vDC is an environment that combines virtual resources, operational details, rules and policies to manage specific group requirements. Use this task to create a vDC as part of workflow

### Inputs

| Input                                      | Description                                                                                                    | Mappable To Type   | Mandatory |
|--------------------------------------------|----------------------------------------------------------------------------------------------------|--------------------|-----------|
| Account Type                               | Provide an account type                                                                                                    | gen_text_input     | Y         |
| vDC Name                                   | Enter a vDC name                                                                                                    | gen_text_input     | Y         |
| vDC Locked                                 | Check to enable vDC Locked. The default value is unchecked.                                                                          | Boolean            |           |
| vDC Description                            | Enter a vDC description                                                                                                    | gen_text_input     |           |
| User Group ID                              | Provide a user group ID                                                                                                    | userGroup          | Y         |
| Cloud Name                                 | Provide a cloud name                                                                                                    | gen_text_input     | Y         |
| First Level Approval required from Groups  | Check to enable requiring approval<br>from groups. Otherwise, approval is<br>required from users. The default value<br>is unchecked. |                    |           |
| First Level Group<br>Approval(s)           | Provide the group ID of the user who must approve the request                                                                        | userGroup          |           |
| First Level User Approval(s)               | Provide one or more first level user approvals                                                                                       | cuic_multi_user_ID |           |
| Second Level Approval required from Groups | Check to enable requiring approval<br>from groups. Otherwise, approval is<br>required from users. The default value<br>is unchecked. |                    |           |
| Second Level Group<br>Approval(s)          | Provide the group ID of the user who<br>must approve the request                                                                     | userGroup          |           |
| Second Level User<br>Approval(s)           | Provide one or more second level user approvals                                                                                      | cuic_multi_user_ID |           |
| Approval required from All users           | Check to enable requiring approval of all users. The default value is unchecked.                                                     | Boolean            |           |
| Number of Approval<br>Request Remainders   | Enter the number of approval request reminders                                                                                       | Boolean            | Y         |
| Reminder Intervals                         | Enter the reminder interval                                                                                                    | Boolean            | Y         |

| Input                                     | Description                                                                         | Mappable To Type            | Mandatory |
|-------------------------------------------|-------------------------------------------------------------------------------------|-----------------------------|-----------|
| Provider Support Email<br>Address         | Enter a provider support email address                                              | gen_text_input              |           |
| Copy Notification to mail<br>Address      | Enter a copy notification to mail address                                           | gen_text_input              |           |
| Computing Policy                          | Provide a computing policy                                                          | gen_text_input              | Y         |
| Network Policy                            | Provide a network policy                                                            | gen_text_input              | Y         |
| Storage Policy                            | Provide a storage policy                                                            | gen_text_input              | Y         |
| ISO Image Mapping Policy                  | Provide an ISO image mapping policy                                                 | gen_text_input              |           |
| Cost Model                                | Provide a cost model                                                                | CostModelListPopup          |           |
| Disable displaying cost in the SR Summary | Check to disable displaying cost in the SR summary. The default value is unchecked. | gen_text_input              |           |
| User Action Policy                        | Provide a user action policy                                                        | UserActionPolicy<br>PopUp   |           |
| Vm Mangement Policy                       | Provide a VM management policy                                                      | VmManagement<br>PolicyPopUp |           |
| End user Self-service Policy              | Provide an end user self-service policy                                             | gen_text_input              |           |

# Outputs

| Output                                     | Description                  | Туре                         |
|--------------------------------------------|------------------------------|------------------------------|
| VDC_ID                                     | vDC ID                       | vDCTabularReport<br>Identity |
| VDC_NAME                                   | VDC NAME                     | gen_text_input               |
| VDC_CLOUD_NAME                             | Cloud Name                   | gen_text_input               |
| VDC_STORAGE_POLICY                         | Storage Policy               | vdcPolicy                    |
| VDC_SYSTEM_POLICY                          | System Policy                | vdcPolicy                    |
| VDC_NETWORK_POLICY                         | Network Policy               | vdcPolicy                    |
| VDC_COMPUTING_POLICY                       | Computing Policy             | vdcPolicy                    |
| OUTPUT_ISO_IMAGE_MAPPLING_<br>POLICY       | ISO Image Mapping Policy     | vdcPolicy                    |
| OUTPUT_VDC_USER_ACTION_<br>POLICY          | User Action Policy           | vdcPolicy                    |
| OUTPUT_VDC_VMMANAGEMENT_<br>POLICY         | Vm Mangement Policy          | vdcPolicy                    |
| OUTPUT_VDC_ENDUSER_SELF_<br>SERVICE_POLICY | End user Self-service Policy | vdcPolicy                    |
| OUTPUT_VDC_COSTMODEL                       | Cost Model                   | vdcPolicy                    |

# **Clone Cost Model**

# Summary

Clone Cost Model Description This task allows user to Clone Cost Model.

## Inputs

| Input                  | Description                                                                                                    | Mappable To<br>Type                    | Mandatory |
|------------------------|----------------------------------------------------------------------------------------------------|----------------------------------------|-----------|
| Cost Model List        | Choose a cost model list                                                                                                  | gen_text_input                         | Y         |
| Cost Model Name        | Enter a cost model name                                                                                                   | gen_text_input                         | Y         |
| Cost Model Description | Enter a cost model description                                                                                            | gen_text_input                         |           |
| Cost Model Type        | Choose a cost model type: Standard,<br>Advanced or Hyper-V. The default value<br>is Standard.                             | CostModelType<br>Identity              | Y         |
| Advanced Cost Model    | Enter a Advanced cost model                                                                                               | gen_text_input                         |           |
| Charge Duration        | Provide a charge duration: Hourly, Daily,<br>Weekly, Monthly or Yearly. If not<br>specified, the default value is Hourly. | CostModelCharge<br>DurationIdentity    |           |
| Fixed Costs            | Fixed Costs                                                                                                    |                                        |           |
| One Time Cost          | Enter a one-time cost such as setup fee.<br>You can also use this field for fixed-cost<br>items.                          | gen_text_input                         |           |
| VM Costs               | VM Costs                                                                                                    |                                        |           |
| Active VM Cost         | Enter the cost of the entire VM while the VM is running                                                                   | gen_text_input                         |           |
| Inactive VM Cost       | Enter the cost of the entire VM while the VM is not running                                                               | gen_text_input                         |           |
| CPU Costs              | CPU Costs                                                                                                    |                                        |           |
| CPU Charge Unit        | Provide a CPU charge unit: GHz or cores.<br>The default value is GHz.                                                     | CostModelcpu<br>ChargeUnit<br>Identity |           |
| Provisioned CPU Cost   | Enter a CPU cost per GHz per hour. The cost is applicable to active VMs only.                                             | gen_text_input                         |           |
| Reserved CPU Cost      | Enter a CPU reserved cost per GHz per<br>hour. The cost is applicable to active VMs<br>only.                              | gen_text_input                         |           |
| Used CPU Cost          | Enter a CPU used cost per GHz per hour.<br>The cost is applicable to active VMs only.                                     | gen_text_input                         |           |

| Input                                      | Description                                                                                                    | Mappable To<br>Type                        | Mandatory |
|--------------------------------------------|----------------------------------------------------------------------------------------------------|--------------------------------------------|-----------|
| CPU Core Cost                              | Enter a CPU cost per core. The cost is applicable to both active and inactive VMs.                                             | gen_text_input                             |           |
| Memory Costs                               | Memory Costs                                                                                                    |                                            |           |
| Provisioned Memory Cost                    | Enter a provisioned memory cost per GB per hour. The cost is applicable to active VMs only.                                    | gen_text_input                             |           |
| Reserved Memory Cost                       | Enter a memory reserved cost per GB per<br>hour. The cost is applicable to active VMs<br>only.                                 | gen_text_input                             |           |
| Used Memory Cost                           | Enter a memory used cost per GB per hour.<br>The cost is applicable to active VMs only.                                        | gen_text_input                             |           |
| Network Costs                              | Network Costs                                                                                                    |                                            |           |
| Received Network Data<br>Cost              | Enter a received network data cost per GB.<br>The cost is applicable to active VMs only.                                       | gen_text_input                             |           |
| Transmitted Network Data<br>Cost           | Enter a transmitted network data cost per GB. The cost is applicable to active VMs only.                                       | gen_text_input                             |           |
| Storage Costs                              | Storage Costs                                                                                                    |                                            |           |
| Committed Storage Cost                     | Enter a committed storage cost per GB.<br>The cost is applicable to both active and<br>inactive VMs.                           | gen_text_input                             |           |
| Uncommitted Storage Cost                   | Enter an uncommitted (unused, but<br>provisioned) disk cost per GB. The cost is<br>applicable to both active and inactive VMs. | gen_text_input                             |           |
| Tag Based Costs                            | Tag Based Costs                                                                                                    |                                            |           |
| Tag Based Cost Model                       | Provide a tag-based cost model                                                                                                 | CostModeltag<br>BasedcostModel<br>Identity |           |
| Resource Pool Costs                        | Resource Pool Costs                                                                                                    |                                            |           |
| Basic (CPU - 5 MHz,<br>Memory - 6 GB)      | Enter a description for Basic (CPU - 5<br>MHz, memory - 6 GB)                                                                  |                                            |           |
| Standard (CPU - 15 MHz,<br>Memory - 22 GB) | Enter a description for Standard (CPU - 15<br>MHz, memory - 22 GB)                                                             |                                            |           |
| Premium (CPU - 30 MHz,<br>Memory - 44 GB)  | Enter a description for Premium (CPU - 30<br>MHz, memory - 44 GB)                                                              |                                            |           |
| Storage Costs                              | Storage Costs                                                                                                    |                                            |           |
| Basic (SATA)                               | Enter a description for Basic (SATA)                                                                                           |                                            |           |
| Standard (SATA)                            | Enter a description for Standard (SATA)                                                                                        |                                            |           |

| Input                                                                | Description                                                                                                  | Mappable To<br>Type                    | Mandatory |
|----------------------------------------------------------------------|----------------------------------------------------------------------------------------------------|----------------------------------------|-----------|
| Premium (SAS)                                                        | Enter a description for Premium (SAS)                                                                        |                                        |           |
| Bulk 10 OS Licenses                                                  | Enter Bulk 10 OS licenses                                                                                    |                                        |           |
| Bulk 50 OS Licenses                                                  | Enter Bulk 50 OS licenses                                                                                    |                                        |           |
| Note: Per VM OS Cost<br>will be defined in the<br>catalog definition | Note: Per VM OS Cost will be defined in the catalog definition                                               | gen_text_input                         |           |
| Fixed Costs                                                          | Fixed Costs                                                                                                  |                                        |           |
| One Time Cost                                                        | Enter a one-time cost                                                                                        | gen_text_input                         |           |
| CPU Costs. Charged<br>Hourly, per-GHz                                | CPU Costs. Charged Hourly, per-GHz                                                                           |                                        |           |
| CPU Charge Unit                                                      | Choose a CPU charge unit                                                                                     | CostModelcpu<br>ChargeUnit<br>Identity |           |
| Provisioned CPU Cost                                                 | Choose a provisioned CPU cost                                                                                | gen_text_input                         |           |
| CPU Core Cost                                                        | Choose a CPU core cost                                                                                       | gen_text_input                         |           |
| Memory Costs Charged<br>Hourly                                       | Memory Costs Charged Hourly                                                                                  |                                        |           |
| Provisioned Memory Cost                                              | Choose a provisioned memory cost per GB per hour. The cost is applicable to physical servers only.           | gen_text_input                         |           |
| Used Memory Cost                                                     | Choose a memory used cost per GB per<br>hour. The cost is applicable to physical<br>servers only.            | gen_text_input                         |           |
| Storage Costs                                                        | Storage Costs                                                                                                |                                        |           |
| Committed Storage Cost                                               | Choose a committed storage cost per GB.<br>The cost is applicable to physical servers<br>only.               | gen_text_input                         |           |
| Blade Costs                                                          | Blade Costs                                                                                                  |                                        |           |
| Full Length Blade Cost                                               | Choose a cost for full length blade servers<br>per hour. The cost is applicable to physical<br>servers only. | gen_text_input                         |           |
| Half Length Blade Cost                                               | Choose a cost for half length blade servers<br>per hour. The cost is applicable to physical<br>servers only. | gen_text_input                         |           |

# Outputs

| Output                | Description                      | Туре           |
|-----------------------|----------------------------------|----------------|
| OUTPUT_COSTMODEL_NAME | Cost Model Name Created by admin | gen_text_input |

| Output              | Description                      | Туре           |
|---------------------|----------------------------------|----------------|
| OUTPUT_COSTMODEL_ID | Cost Model Name Created by admin | gen_text_input |

# **Clone End User Self-Service Policy**

### Summary

Clone End User Self-Service Policy

### Description

This task allows user to Clone End User Self-Service Policy.

### Inputs

| Input                             | Description                                                     | Mappable To Type | Mandatory |
|-----------------------------------|-----------------------------------------------------------------|------------------|-----------|
| EndUserSelfService<br>Policy List | Choose the name of the custom action policy to clone            | gen_text_input   | Y         |
| Policy Name                       | Enter the name of the custom action policy                      | gen_text_input   | Y         |
| Policy Description                | Enter a description for the end user self service action policy | gen_text_input   |           |
| Cloud                             | Provide the cloud for which these actions apply                 | gen_text_input   | Y         |

| Output                                     | Description                                          | Туре           |
|--------------------------------------------|------------------------------------------------------|----------------|
| OUTPUT_SELFSERVICE_<br>ENDUSER_POLICY_NAME | Self Service EndUser Policy Name<br>Created by admin | gen_text_input |
| OUTPUT_SELFSERVICE_<br>ENDUSER_POLICY_ID   | Self Service EndUser Policy ID Created by admin      | gen_text_input |

# **Clone VM Management Policy**

### Summary

Clone VM Management Policy

## Description

This task allows user to Clone VM Management Policy.

### Inputs

| Input                                                                   | Description                                                                                                    | Mappable To<br>Type | Mandatory |
|-------------------------------------------------------------------------|----------------------------------------------------------------------------------------------------|---------------------|-----------|
| VmManagementPolicy List                                                 | Provide the name of the policy that you want to clone                                                                                                    | gen_text_input      | Y         |
| Policy Name                                                             | Enter the VM management policy name                                                                                                    | gen_text_input      | Y         |
| Policy Description                                                      | Enter a VM management policy description                                                                                                    | gen_text_input      |           |
| VM Lease Expiry<br>Notification Settings                                | VM Lease Expiry Notification Settings                                                                                                    |                     |           |
| Configure VM Lease<br>Notification                                      | Check to enable Configure VM Lease<br>Notification. Default value is checked.                                                                                         | Boolean             |           |
| How many days before VM<br>Lease expiry should<br>notifications be sent | Enter the number of days before VM lease<br>expiry to send notifications. Default value<br>is 7, minimum is 3 days and maximum is<br>30 days.                         | gen_text_input      |           |
| How many notifications should be sent                                   | Enter how many notifications should be sent. The default value is 0.                                                                                                  | gen_text_input      |           |
| Interval between<br>notifications                                       | Provide an interval between notifications.<br>Default and minimum is 4 hours and<br>maximum is 24 hours.                                                              | gen_text_input      |           |
| Inactive VM Management<br>Settings                                      | Inactive VM Management Settings                                                                                                    |                     |           |
| Delete after inactive VM days                                           | Enter the number of days after which an inactive VM is deleted. Default value is 0, minimum is 1 day and maximum is 90 days.                                          | gen_text_input      |           |
| Additional grace period for deleting expired VMs                        | Enter an additional grace period for deleting<br>expired VMs. Default and maximum value<br>is 7 days and minimum value is 1 day.                                      | gen_text_input      |           |
| Action for failed rollback<br>tasks                                     | Provide an action for failed rollback tasks:<br>Send notification and delete or Do not delete<br>the VM. The default value is Send<br>notification and delete the VM. | gen_text_input      |           |
| Configure VM Delete<br>Notification                                     | Check to enable Configure VM Delete<br>Notification. The default value is checked.                                                                                    | Boolean             |           |

| Input                                 | Description                                                                                                    | Mappable To<br>Type | Mandatory |
|---------------------------------------|----------------------------------------------------------------------------------------------------|---------------------|-----------|
|                                       | Enter a number of days before VM deletion<br>to send notifications. Default value is 7 days,<br>minimum is 1 day and maximum is 30 days. | gen_text_input      |           |
| How many notifications should be sent | Enter how many notifications should be sent. The default value is 0.                                                                     | gen_text_input      |           |
| Interval between<br>notifications     | Provide an interval between notifications.<br>Default and minimum is 4 hours and<br>maximum is 24 hours.                                 | gen_text_input      |           |

| Output                               | Description                                              | Туре           |
|--------------------------------------|----------------------------------------------------------|----------------|
| OUTPUT_VM_MANAGEMENT_<br>POLICY_NAME | VM Management Policy Name Created by admin               | gen_text_input |
| OUTPUT_VM_MANAGEMENT_<br>POLICY_ID   | VM ManagementVM Management<br>Policy ID Created by admin | gen_text_input |

# **Clone vDC**

### Summary

Clone a vDC.

### Description

This task clones a virtual datacenter (vDC). A vDC is an environment that combines virtual resources, operational details, rules and policies to manage specific group requirements. Use this task to clone a vDC as part of workflow.

### Inputs

| Input                                      | Description                                                                                                    | Mappable To Type             | Mandatory |
|--------------------------------------------|----------------------------------------------------------------------------------------------------|------------------------------|-----------|
| vDC Id                                     | Provide a vDC list                                                                                                    | vDCTabularReport<br>Identity | Y         |
| vDC Name                                   | Enter a vDC name                                                                                                    | gen_text_input               | Y         |
| vDC Locked                                 | Check to enable vDC locked. The default value is unchecked.                                                                           | Boolean                      |           |
| vDC Description                            | Enter a vDC description                                                                                                    | gen_text_input               |           |
| User Group ID                              | Provide a user group ID                                                                                                    | userGroup                    | Y         |
| Cloud Name                                 | Provide a cloud name                                                                                                    | gen_text_input               | Y         |
| First Level Approval required from Groups  | Check to enable requiring approval<br>from groups. Otherwise, approval is<br>required from users. The default value<br>is unchecked.  |                              |           |
| First Level Group<br>Approval(s)           | Provide a group ID of the user who should approve the request                                                                         | userGroup                    |           |
| First Level User<br>Approval(s)            | Provide one or more first level user approvals                                                                                        | cuic_multi_user_ID           |           |
| Second Level Approval required from Groups | Check to enable requiring approvals<br>from groups. Otherwise, approval is<br>required from users. The default value<br>is unchecked. |                              |           |
| Second Level Group<br>Approval(s)          | Provide the group ID of the user who must approve the request                                                                         | userGroup                    |           |
| Second Level User<br>Approval(s)           | Provide one or more second level user approvals                                                                                       | cuic_multi_user_ID           |           |
| Approval required from All users           | Check to enable requiring approval from all users. The default value is unchecked.                                                    | Boolean                      |           |
| Number of Approval<br>Request Remainders   | Enter a number of approval request reminders                                                                                          | Boolean                      | Y         |
| Reminder Intervals                         | Enter reminder intervals                                                                                                    | Boolean                      | Y         |

| Input                                     | Description                                                                             | Mappable To Type            | Mandatory |
|-------------------------------------------|-----------------------------------------------------------------------------------------|-----------------------------|-----------|
| Provider Support Email<br>Address         | Enter a provider support email address                                                  | gen_text_input              |           |
| Copy Notification to mail<br>Address      | Enter a copy notification to mail address                                               | gen_text_input              |           |
| Computing Policy                          | Provide a computing policy                                                              | gen_text_input              | Y         |
| Network Policy                            | Provide a network policy                                                                | gen_text_input              | Y         |
| Storage Policy                            | Provide a storage policy                                                                | gen_text_input              | Y         |
| ISO Image Mapping Policy                  | Provide an ISO image mapping policy                                                     | gen_text_input              |           |
| Cost Model                                | Provide a cost model                                                                    | CostModelListPopup          |           |
| Disable displaying cost in the SR Summary | Check to disable displaying the cost in the SR Summary. The default value is unchecked. | gen_text_input              |           |
| User Action Policy                        | Provide a user action policy                                                            | UserActionPolicyPop<br>Up   |           |
| Vm Mangement Policy                       | Provide a VM management policy                                                          | VmManagement<br>PolicyPopUp |           |
| End user Self-service Policy              | Provide an end user self-service policy                                                 | gen_text_input              |           |

| Output                                     | Description                  | Туре                         |
|--------------------------------------------|------------------------------|------------------------------|
| VDC_ID                                     | vDC ID                       | vDCTabularReport<br>Identity |
| VDC_NAME                                   | VDC NAME                     | gen_text_input               |
| VDC_CLOUD_NAME                             | Cloud Name                   | gen_text_input               |
| VDC_STORAGE_POLICY                         | Storage Policy               | vdcPolicy                    |
| VDC_SYSTEM_POLICY                          | System Policy                | vdcPolicy                    |
| VDC_NETWORK_POLICY                         | Network Policy               | vdcPolicy                    |
| VDC_COMPUTING_POLICY                       | Computing Policy             | vdcPolicy                    |
| OUTPUT_ISO_IMAGE_MAPPLING_<br>POLICY       | ISO Image Mapping Policy     | vdcPolicy                    |
| OUTPUT_VDC_USER_ACTION_<br>POLICY          | User Action Policy           | vdcPolicy                    |
| OUTPUT_VDC_VMMANAGEMENT_<br>POLICY         | Vm Mangement Policy          | vdcPolicy                    |
| OUTPUT_VDC_ENDUSER_SELF_<br>SERVICE_POLICY | End user Self-service Policy | vdcPolicy                    |
| OUTPUT_VDC_COSTMODEL                       | Cost Model                   | vdcPolicy                    |

# **Create vDC**

### Summary

Create a vDC.

#### Description

This task creates a virtual datacenter (vDC). A vDC is an environment that combines virtual resources, operational details, rules, and policies to manage specific group requirements.

### Inputs

| Input                                        | Description                                                                                                    | Mappable To<br>Type | Mandatory |
|----------------------------------------------|----------------------------------------------------------------------------------------------------|---------------------|-----------|
| vDC Name                                     | Enter a vDC name                                                                                                    | gen_text_input      | Y         |
| vDC Description                              | Enter a vDC description                                                                                                    | gen_text_input      |           |
| Select vDC Profile                           | Provide a vDC profile to create the vDC from                                                                                         | vDCProfile          | Y         |
| First Level Approval<br>required from Groups | Check to enable requiring approval from<br>groups. Otherwise, approval is required<br>from users. The default value is<br>unchecked. |                     |           |
| First Level Group<br>Approval(s)             | Provide the group ID of the user who<br>must approve the request                                                                     | userGroup           |           |
| First Level User Approval(s)                 | Provide one or more first level user approvals                                                                                       | gen_text_input      |           |
| Second Level Approval required from Groups   | Check to enable requiring approval from<br>groups. Otherwise, approval is required<br>from users. The default value is<br>unchecked. |                     |           |
| Second Level Group<br>Approval(s)            | Provide the group ID of the user who<br>must approve the request                                                                     | userGroup           |           |
| Second Level User<br>Approval(s)             | Provide one or more second level user approvals                                                                                      | gen_text_input      |           |
| System Policy Name                           | Enter a system policy name                                                                                                    | gen_text_input      |           |
| Network Policy Name                          | Enter a network policy name                                                                                                    | gen_text_input      |           |
| Storage Policy Name                          | Enter a storage policy name                                                                                                    | gen_text_input      |           |
| Computing Policy Name                        | Enter a computing policy name                                                                                                    | gen_text_input      |           |
| User Group ID                                | Provide a user group ID                                                                                                    | gen_text_input      | Y         |

| Output | Description | Туре |
|--------|-------------|------|
| VDC_ID | vDC ID      | vDC  |

| Output                                                     | Description                                                          | Туре                      |
|------------------------------------------------------------|----------------------------------------------------------------------|---------------------------|
| VDC_CLOUD_NAME                                             | Cloud Name                                                           | gen_text_input            |
| VDC_STORAGE_POLICY                                         | Storage Policy                                                       | vdcPolicy                 |
| VDC_SYSTEM_POLICY                                          | System Policy                                                        | vdcPolicy                 |
| VDC_NETWORK_POLICY                                         | Network Policy                                                       | vdcPolicy                 |
| VDC_COMPUTING_POLICY                                       | Computing Policy                                                     | vdcPolicy                 |
| OUTPUT_VDC_COMPUTING_POLICY_<br>HOST_SCOPE_LIST            | Comma-separated hosts.                                               | vmwareHostMulti<br>Select |
| OUTPUT_VDC_COMPUTING_POLICY_<br>CLUSTER_SCOPE_LIST         | Comma-separated clusters.                                            | gen_text_input            |
| OUTPUT_VDC_COMPUTING_POLICY_<br>RESOURCEPOOL_SCOPE_LIST    | Comma-separated resource pools.                                      | gen_text_input            |
| OUTPUT_VDC_COMPUTING_POLICY_<br>HOST_PARENT_RES_POOL_LIST  | Comma-separated host parent resource pool detailed identity list.    | gen_text_input            |
| OUTPUT_VDC_COMPUTING_POLICY_<br>CLUST_PARENT_RES_POOL_LIST | Comma-separated cluster parent resource pool detailed identity list. | gen_text_input            |
| OUTPUT_VDC_COMPUTING_POLICY_<br>PARENT_RES_POOL_IDENT_LIST | Comma-separated parent resource pool detailed identity list.         | gen_text_input            |
| OUTPUT_VDC_COMPUTING_POLICY_<br>HOST_SCOPE_LIST_ISCSI_IQN  | Comma-separated host iSCSI IQNs.                                     | gen_text_input            |

# **Delete vDC**

### Summary

Delete a vDC.

### Description

This task deletes a virtual datacenter (vDC). A vDC is an environment that combines virtual resources, operational details, rules and policies to manage specific group requirements.

### Inputs

| Input    | Description                           | Mappable To Type | Mandatory |
|----------|---------------------------------------|------------------|-----------|
| vDC Name | Provide the name of the vDC to delete | gen_text_input   | Y         |

| No Outputs                            |  |  |
|---------------------------------------|--|--|
| I I I I I I I I I I I I I I I I I I I |  |  |

# **Delete vDC Policy**

### Summary

Delete a vDC Policy.

### Description

This task deletes a virtual datacenter (vDC) policy. A Virtual Data Center is an environment that combines virtual resources, operational details, rules, and policies to manage specific group requirements.

### Inputs

| Input        | Description                                           | Mappable To Type | Mandatory |
|--------------|-------------------------------------------------------|------------------|-----------|
| Policy Type  | Provide a policy type                                 | vdcPolicyType    | Y         |
| Account Name | Provide the account from which to delete the policies | gen_text_input   | Y         |
| Policies     | Choose one or more policies to delete                 | vdcPolicy        | Y         |

### **Outputs**

No Outputs

# **Modify Computing Policy**

#### Summary

Update a vDC compute policy with resource pool information.

### Description

This task associates a comma-separated resource pool with a vDC computing policy.

### Inputs

| Input         | Description                              | Mappable To Type               | Mandatory |
|---------------|------------------------------------------|--------------------------------|-----------|
| Select vDC    | Select vDC profile to create the v<br>DC | vDC                            | Y         |
| Resource Pool | Select the resource pool                 | vmwareResourcePool<br>Identity | Y         |

| Output | Description | Туре |
|--------|-------------|------|
| VDC_ID | vDC ID      | vDC  |

# **Modify Cost Model**

### Summary

Modifies Cost Model

## Description

This task allows user to modify Cost Model.

## Inputs

| <i>l</i> andatory |
|-------------------|
| 7                 |
|                   |
| 7                 |
|                   |
|                   |
|                   |
|                   |
|                   |
|                   |
|                   |
|                   |
|                   |
|                   |
|                   |
|                   |
|                   |
|                   |

|                       |                                                                                                    | Mappable To<br>Type                        | Mandatory |
|-----------------------|----------------------------------------------------------------------------------------------------|--------------------------------------------|-----------|
| Memory Costs N        | Memory Costs                                                                                                    |                                            |           |
| p                     | Enter a provisioned memory cost per GB per hour. The cost is applicable to active VMs only.                                    | gen_text_input                             |           |
| h                     | Enter a memory reserved cost per GB per<br>hour. The cost is applicable to active VMs<br>only.                                 | gen_text_input                             |           |
|                       | Enter a memory used cost per GB per hour.<br>The cost is applicable to active VMs only.                                        | gen_text_input                             |           |
| Network Costs N       | Network Costs                                                                                                    |                                            |           |
|                       | Enter a received network data cost per GB.<br>The cost is applicable to active VMs only.                                       | gen_text_input                             |           |
| Cost                  | Enter a transmitted network data cost per GB. The cost is applicable to active VMs only.                                       | gen_text_input                             |           |
| Storage Costs S       | Storage Costs                                                                                                    |                                            |           |
| 1                     | Enter a committed storage cost per GB.<br>The cost is applicable to both active and<br>inactive VMs.                           | gen_text_input                             |           |
| p                     | Enter an uncommitted (unused, but<br>provisioned) disk cost per GB. The cost is<br>applicable to both active and inactive VMs. | gen_text_input                             |           |
| Tag Based Costs T     | Tag Based Costs                                                                                                    |                                            |           |
| Tag Based Cost Model  | Choose a tag-based cost model                                                                                                  | CostModeltag<br>BasedcostModel<br>Identity |           |
| Resource Pool Costs F | Resource Pool Costs                                                                                                    |                                            |           |
|                       | Enter a description for Basic (CPU - 5<br>MHz, memory - 6 GB)                                                                  |                                            |           |
|                       | Enter a description for Standard (CPU - 15<br>MHz, memory - 22 GB)                                                             |                                            |           |
|                       | Enter a description for Premium (CPU - 30<br>MHz, memory - 44 GB)                                                              |                                            |           |
| Storage Costs S       | Storage Costs                                                                                                    |                                            |           |
| Basic (SATA) E        | Enter a description for Basic (SATA)                                                                                           |                                            |           |
| Standard (SATA) E     | Enter a description for Standard (SATA)                                                                                        |                                            |           |
| Premium (SAS) E       | Enter a description for Premium (SAS)                                                                                          |                                            |           |
| Bulk 10 OS Licenses E | Enter Bulk 10 OS licenses                                                                                                    |                                            |           |

| Description                                                                                                  | Mappable To<br>Type                                                                                                    | Mandatory                                                                                                    |
|----------------------------------------------------------------------------------------------------|----------------------------------------------------------------------------------------------------|----------------------------------------------------------------------------------------------------|
| Enter Bulk 50 OS licenses                                                                                    |                                                                                                    |                                                                                                    |
| Note: Per VM OS Cost will be defined in the catalog definition                                               | gen_text_input                                                                                                    |                                                                                                    |
| Fixed Costs                                                                                                  |                                                                                                    |                                                                                                    |
| Enter a one-time cost                                                                                        | gen_text_input                                                                                                    |                                                                                                    |
| CPU Costs. Charged Hourly, per-GHz                                                                           |                                                                                                    |                                                                                                    |
| Choose a CPU charge unit                                                                                     | CostModelcpu<br>ChargeUnit<br>Identity                                                                                                    |                                                                                                    |
| Provide a provisioned CPU cost                                                                               | gen_text_input                                                                                                    |                                                                                                    |
| Provide a CPU core cost                                                                                      | gen_text_input                                                                                                    |                                                                                                    |
| Memory Costs Charged Hourly                                                                                  |                                                                                                    |                                                                                                    |
| Provide a provisioned memory cost per GB per hour. The cost is applicable to physical servers only.          | gen_text_input                                                                                                    |                                                                                                    |
| Provide a memory used cost per GB per<br>hour. The cost is applicable to physical<br>servers only.           | gen_text_input                                                                                                    |                                                                                                    |
| Storage Costs                                                                                                |                                                                                                    |                                                                                                    |
| Provide a committed storage cost per GB.<br>The cost is applicable to physical servers<br>only.              | gen_text_input                                                                                                    |                                                                                                    |
| Blade Costs                                                                                                  |                                                                                                    |                                                                                                    |
| Provide a cost for full length blade servers<br>per hour. The cost is applicable to physical<br>servers only | gen_text_input                                                                                                    |                                                                                                    |
| Provide a cost for half length blade servers<br>per hour. The cost is applicable to physical<br>servers only | gen_text_input                                                                                                    |                                                                                                    |
|                                                                                                    | Enter Bulk 50 OS licenses<br>Note: Per VM OS Cost will be defined in<br>the catalog definition<br>Fixed Costs<br>Enter a one-time cost<br>CPU Costs. Charged Hourly, per-GHz<br>Choose a CPU charge unit<br>Provide a provisioned CPU cost<br>Provide a CPU core cost<br>Memory Costs Charged Hourly<br>Provide a provisioned memory cost per GB<br>per hour. The cost is applicable to physical<br>servers only.<br>Provide a memory used cost per GB per<br>hour. The cost is applicable to physical<br>servers only.<br>Storage Costs<br>Provide a committed storage cost per GB.<br>The cost is applicable to physical servers<br>only.<br>Blade Costs<br>Provide a cost for full length blade servers<br>per hour. The cost is applicable to physical<br>servers only. | TypeEnter Bulk 50 OS licensesImage: Section of the section of the se |

# Outputs

I

| Output                | Description                      | Туре           |
|-----------------------|----------------------------------|----------------|
| OUTPUT_COSTMODEL_NAME | Cost Model Name Created by admin | gen_text_input |
| OUTPUT_COSTMODEL_ID   | Cost Model Name Created by admin | gen_text_input |

# **Modify End User Self-Service Policy**

### Summary

Modifies End User Self-Service Policy

### Description

This task allows user to modify End User Self-Service Policy.

### Inputs

| Input              | Description                                                     | Mappable To Type | Mandatory |
|--------------------|-----------------------------------------------------------------|------------------|-----------|
| Policy Name        | Enter the name of the custom action policy                      | gen_text_input   | Y         |
| Policy Description | Enter a description for the end user self service action policy | gen_text_input   |           |
| Cloud              | Provide the cloud for which these actions apply                 | gen_text_input   | Y         |

| Output                                   | Description                                          | Туре           |
|------------------------------------------|------------------------------------------------------|----------------|
|                                          | Self Service EndUser Policy Name<br>Created by admin | gen_text_input |
| OUTPUT_SELFSERVICE_<br>ENDUSER_POLICY_ID | Self Service EndUser Policy ID Created by admin      | gen_text_input |

# **Modify Network Policy**

#### Summary

Create a network policy for a vDC.

### Description

This task creates a network policy with a specified port group and static ip pool. The new policy is associated with the vDC.

### Inputs

| Input                    | Description                                                      | Mappable To Type              | Mandatory |
|--------------------------|------------------------------------------------------------------|-------------------------------|-----------|
| Select vDC               | Select vDC profile to create the vDC                             | vDC                           | Y         |
| Specify Port Group       | Port Group to be associated.                                     | vmwareVmPortGroup<br>Identity | Y         |
| Use DHCP                 | Select if DHCP is used for VM IP address allocation              |                               |           |
| Select IP Address Source | Select IP Address Source                                         | IPPoolSourceType              | Y         |
| Static IP Pool           | Provide IP address range or comma separated IP addresses or both | gen_text_input                | Y         |
| Subnet Mask              | Enter Subnet Mask.                                               | gen_text_input                | Y         |
| Gateway Address          | Enter Gateway Address.                                           | gen_text_input                |           |
| Static IP Pool Policy    | Select Static IP Pool From IP Pool<br>Policy                     | VMWareIPPoolPolicy            | Y         |

| Output | Description | Туре |
|--------|-------------|------|
| VDC_ID | vDC ID      | vDC  |

# **Modify User VM Action Policy**

### Summary

Modify a User VM Action Policy.

## Description

This task modifies User VM Action Policy.

## Inputs

| Input                 | Description                                                         | Mappable To Type | Mandatory |
|-----------------------|---------------------------------------------------------------------|------------------|-----------|
| Policy Name           | Enter the name of the custom action policy                          | gen_text_input   | Y         |
| Policy Description    | Enter a description for the custom action policy                    | gen_text_input   |           |
| Select No. of Actions | Choose a number of custom actions up to 10. The default value is 0. |                  | Y         |

| Output                           | Description                            | Туре           |
|----------------------------------|----------------------------------------|----------------|
| OUTPUT_VM_ACTION_POLICY_<br>NAME | VM Action Policy Name Created by admin | gen_text_input |
| OUTPUT_VM_ACTION_POLICY_<br>ID   | VM Action Policy ID Created by admin   | gen_text_input |

# **Modify User VM Action Policy v1**

### Summary Description Inputs

| Input                 | Description                                                         | Mappable To Type | Mandatory |
|-----------------------|---------------------------------------------------------------------|------------------|-----------|
| Policy Name           | Enter the name of the custom action policy                          | gen_text_input   | Y         |
| Policy Description    | Enter a description for the custom action policy                    | gen_text_input   |           |
| Select No. of Actions | Choose a number of custom actions up to 30. The default value is 0. |                  | Y         |

| Output                           | Description                            | Туре           |
|----------------------------------|----------------------------------------|----------------|
| OUTPUT_VM_ACTION_POLICY_<br>NAME | VM Action Policy Name Created by admin | gen_text_input |
| OUTPUT_VM_ACTION_POLICY_<br>ID   | VM Action Policy ID Created by admin   | gen_text_input |

# **Modify VM Management Policy**

# Summary

Modifies VM Management Policy

### Description

This task allows user to modify VM Management Policy.

### Inputs

| Input                                                                   | Description                                                                                                    | Mappable To<br>Type | Mandatory |
|-------------------------------------------------------------------------|----------------------------------------------------------------------------------------------------|---------------------|-----------|
| Policy Name                                                             | Enter the VM management policy name                                                                                                    | gen_text_input      | Y         |
| Policy Description                                                      | Enter a VM management policy description                                                                                                    | gen_text_input      |           |
| VM Lease Expiry<br>Notification Settings                                | VM Lease Expiry Notification Settings                                                                                                    |                     |           |
| Configure VM Lease<br>Notification                                      | Check to enable Configure VM Lease<br>Notification. The default is checked.                                                                                 | Boolean             |           |
| How many days before VM<br>Lease expiry should<br>notifications be sent | Enter the number of days before VM lease<br>expiry to send notifications. Default value<br>is 7, minimum is 3 days and maximum is 30<br>days.               | gen_text_input      |           |
| How many notifications should be sent                                   | Enter how many notifications should be sent.<br>The default value is 0.                                                                                     | gen_text_input      |           |
| Interval between notifications                                          | Provide an interval between notifications.<br>Default and minimum value is 4 hours and<br>maximum value is 24 hours.                                        | gen_text_input      |           |
| Inactive VM Management<br>Settings                                      | Inactive VM Management Settings                                                                                                    |                     |           |
| Delete after inactive VM days                                           | Enter the number of days after which an inactive VM is deleted Default value is 0, minimum is 1 day and maximum is 90 days.                                 | gen_text_input      |           |
| Additional grace period for deleting expired VMs                        | Enter an additional grace period for deleting<br>expired VMs. Default and maximum value<br>is 7 days and minimum is 1 day.                                  | gen_text_input      |           |
| Action for failed rollback tasks                                        | Provide an action for failed rollback tasks:<br>Send notification and delete or Do not delete<br>the VM. Default is Send notification and<br>delete the VM. | gen_text_input      |           |
| Configure VM Delete<br>Notification                                     | Check to enable Configure VM Delete<br>Notification. The default value is checked.                                                                          | Boolean             |           |
| How many days before VM deletion should notifications be sent           | Enter a number of days before VM deletion<br>to send notifications. Default value is 7 days,<br>minimum is 1 and maximum is 30 days.                        | gen_text_input      |           |

| Input                                 | Description                                                                                                    | Mappable To<br>Type | Mandatory |
|---------------------------------------|----------------------------------------------------------------------------------------------------|---------------------|-----------|
| How many notifications should be sent | Enter how many notifications should be sent.<br>The default value is 0.                                              | gen_text_input      |           |
| Interval between<br>notifications     | Provide an interval between notifications.<br>Default and minimum value is 4 hours and<br>maximum value is 24 hours. | gen_text_input      |           |

| Output                               | Description                                              | Туре           |
|--------------------------------------|----------------------------------------------------------|----------------|
| OUTPUT_VM_MANAGEMENT_<br>POLICY_NAME | VM Management Policy Name Created by admin               | gen_text_input |
| OUTPUT_VM_MANAGEMENT_<br>POLICY_ID   | VM ManagementVM Management<br>Policy ID Created by admin | gen_text_input |

# Modify vDC

### Summary

Modify a vDC.

### Description

This task modifies a virtual datacenter (vDC). A vDC is an environment that combines virtual resources, operational details, rules and policies to manage specific group requirements. Use this task to modify a vDC as part of workflow.

### Inputs

| Input                                      | Description                                                                                                    | Mappable To Type             | Mandatory |
|--------------------------------------------|----------------------------------------------------------------------------------------------------|------------------------------|-----------|
| vDC Id                                     | Enter a vDC name                                                                                                    | vDCTabularReport<br>Identity | Y         |
| vDC Locked                                 | Check to enable vDC locked. The default value is unchecked.                                                                          | Boolean                      |           |
| vDC Description                            | Enter a vDC description                                                                                                    | gen_text_input               |           |
| User Group ID                              | Provide a user group ID                                                                                                    | userGroup                    | Y         |
| Cloud Name                                 | Provide a cloud name                                                                                                    | gen_text_input               | Y         |
| First Level Approval required from Groups  | Check to enable requiring approval<br>from groups. Otherwise, approval is<br>required from users. The default value<br>is unchecked. |                              |           |
| First Level Group<br>Approval(s)           | Provide the group ID of the user who must approve the request                                                                        | userGroup                    |           |
| First Level User Approval(s)               | Provide one or more first level user approvals                                                                                       | cuic_multi_user_ID           |           |
| Second Level Approval required from Groups | Check to enable requiring approval<br>from groups. Otherwise, approval is<br>required from users. The default value<br>is unchecked. |                              |           |
| Second Level Group<br>Approval(s)          | Provide the group ID of the user who must approve the request                                                                        | userGroup                    |           |
| Second Level User<br>Approval(s)           | Provide one or more second level user approvals                                                                                      | cuic_multi_user_ID           |           |
| Approval required from All users           | Check to enable requiring approval from all users. The default value is unchecked.                                                   | Boolean                      |           |
| Number of Approval<br>Request Remainders   | Enter the number of approval request reminders                                                                                       | Boolean                      | Y         |
| Reminder Intervals                         | Enter reminder intervals                                                                                                    | Boolean                      | Y         |
| Provider Support Email<br>Address          | Enter a provider support email address                                                                                               | gen_text_input               |           |

| Input                                     | Description                                                                         | Mappable To Type            | Mandatory |
|-------------------------------------------|-------------------------------------------------------------------------------------|-----------------------------|-----------|
| Copy Notification to mail<br>Address      | Enter a copy notification to mail address                                           | gen_text_input              |           |
| Computing Policy                          | Provide a computing policy                                                          | gen_text_input              | Y         |
| Network Policy                            | Provide a network policy                                                            | gen_text_input              | Y         |
| Storage Policy                            | Provide a storage policy                                                            | gen_text_input              | Y         |
| ISO Image Mapping Policy                  | Provide an ISO Image mapping policy                                                 | gen_text_input              |           |
| Cost Model                                | Provide a cost model                                                                | CostModelListPopup          |           |
| Disable displaying cost in the SR Summary | Check to disable displaying cost in the SR summary. The default value is unchecked. | gen_text_input              |           |
| User Action Policy                        | Provide a user action policy                                                        | UserActionPolicy<br>PopUp   |           |
| Vm Mangement Policy                       | Provide a VM management policy                                                      | VmManagement<br>PolicyPopUp |           |
| End user Self-service Policy              | Provide an end user self-service policy                                             | gen_text_input              |           |

| Output                                     | Description                  | Туре                         |
|--------------------------------------------|------------------------------|------------------------------|
| VDC_ID                                     | vDC ID                       | vDCTabularReport<br>Identity |
| VDC_NAME                                   | VDC NAME                     | gen_text_input               |
| VDC_CLOUD_NAME                             | Cloud Name                   | gen_text_input               |
| VDC_STORAGE_POLICY                         | Storage Policy               | vdcPolicy                    |
| VDC_SYSTEM_POLICY                          | System Policy                | vdcPolicy                    |
| VDC_NETWORK_POLICY                         | Network Policy               | vdcPolicy                    |
| VDC_COMPUTING_POLICY                       | Computing Policy             | vdcPolicy                    |
| OUTPUT_ISO_IMAGE_MAPPLING_<br>POLICY       | ISO Image Mapping Policy     | vdcPolicy                    |
| OUTPUT_VDC_USER_ACTION_<br>POLICY          | User Action Policy           | vdcPolicy                    |
| OUTPUT_VDC_VMMANAGEMENT_<br>POLICY         | Vm Mangement Policy          | vdcPolicy                    |
| OUTPUT_VDC_ENDUSER_SELF_<br>SERVICE_POLICY | End user Self-service Policy | vdcPolicy                    |
| OUTPUT_VDC_COSTMODEL                       | Cost Model                   | vdcPolicy                    |

# **Remove Network From Network Policy**

#### Summary

Removes selected NIC configuration from the Existing Network Policy

### Description

This tasks removes a NIC configuration from the existing Network policy.

# Inputs

| Input       | Description | Mappable To Type | Mandatory |
|-------------|-------------|------------------|-----------|
| Policy Name | Policy Name | gen_text_input   | Y         |
| NIC Alias   | NIC Alias   | gen_text_input   | Y         |

### Outputs

No Outputs

# **Undo Update Storage Policy**

#### Summary

Update a vDC storage policy by excluding a selected datastore.

### Description

This task excludes a datastore associated with vVDC storage policy.

### Inputs

| Input                             | Description                                        | Mappable To Type                   | Mandatory |
|-----------------------------------|----------------------------------------------------|------------------------------------|-----------|
| Select vDC                        | Provide a vDC profile with which to create the vDC | vDC                                | Y         |
| Data Stores/Datastore<br>Clusters | Choose a data store or datastore cluster name      | gen_text_input                     | Y         |
| Datastore Name                    | Enter the name of the datastore                    | gen_text_input                     | Y         |
| Datastore Cluster Name            | Choose the name of the datastore cluster           | vmwareDatastoreCluster<br>Identity | Y         |

| Output | Description | Туре |
|--------|-------------|------|
| VDC_ID | vDC ID      | vDC  |

# **Update Hyper V Network Policy**

### Summary Description Inputs

| Input               | Description                               | Mappable To Type                     | Mandatory |
|---------------------|-------------------------------------------|--------------------------------------|-----------|
| Select vDC          | Select vDC profile to create the vDC      | vDC                                  | Y         |
| VM Network          | Virtual Network Name                      | hypervVMNetworkIdentity              | Y         |
| Subnet              | Select a subnet                           | hypervVMNetworkSubnet<br>Identity    |           |
| Use DHCP            | Use DHCP                                  | gen_text_input                       |           |
| Enable MAC Spoofing | Select if need to enable the MAC spoofing | gen_text_input                       |           |
| IP Pool             | IP Pool Name                              | gen_text_input                       |           |
| Port Classification | Select a Port Classification              | hypervPortClassification<br>Identity |           |

| Output | Description | Туре |
|--------|-------------|------|
| VDC_ID | vDC ID      | vDC  |

# **Update Storage Policy**

### Summary

Update a vDC storage policy.

### Description

This task enters a datastore name and associates it with a vDC storage policy.

### Inputs

| Input                           | Description                               | Mappable To Type                   | Mandatory |
|---------------------------------|-------------------------------------------|------------------------------------|-----------|
| Select vDC                      | Select vDC profile to create the v<br>DC  | vDC                                | Y         |
| Data Store/Datastore<br>Cluster | Specify data store/datastore cluster name | gen_text_input                     | Y         |
| Datastore Name                  | Name of the Datastore                     | gen_text_input                     | Y         |
| Datastore Cluster Name          | Name of the Datastore Cluster             | vmwareDatastoreCluster<br>Identity | Y         |
| Override                        | Override existing storage policy          | gen_text_input                     |           |

| Output | Description | Туре |
|--------|-------------|------|
| VDC_ID | vDC ID      | vDC  |

# **User VM Action Policy**

### Summary

Create a User VM Action Policy.

## Description

This task creates a User VM Action Policy.

### Inputs

| Input                 | Description                                                         | Mappable To Type | Mandatory |
|-----------------------|---------------------------------------------------------------------|------------------|-----------|
| Policy Name           | Enter the name of the custom action policy                          | gen_text_input   | Y         |
| Policy Description    | Enter a description for the custom action policy                    | gen_text_input   |           |
| Select No. of Actions | Choose a number of custom actions up to 10. The default value is 0. |                  | Y         |

### Outputs

| Output                           | Description                            | Туре           |
|----------------------------------|----------------------------------------|----------------|
| OUTPUT_VM_ACTION_POLICY_<br>NAME | VM Action Policy Name Created by admin | gen_text_input |
| OUTPUT_VM_ACTION_POLICY_<br>ID   | VM Action Policy ID Created by admin   | gen_text_input |

# **User VM Action Policy v1**

### Summary Description Inputs

| Input                 | Description                                                         | Mappable To Type | Mandatory |
|-----------------------|---------------------------------------------------------------------|------------------|-----------|
| Policy Name           | Enter the name of the custom action policy                          | gen_text_input   | Y         |
| Policy Description    | Enter a description for the custom action policy                    | gen_text_input   |           |
| Select No. of Actions | Choose a number of custom actions up to 30. The default value is 0. |                  | Y         |

| Output                           | Description                            | Туре           |
|----------------------------------|----------------------------------------|----------------|
| OUTPUT_VM_ACTION_POLICY_<br>NAME | VM Action Policy Name Created by admin | gen_text_input |
| OUTPUT_VM_ACTION_POLICY_<br>ID   | VM Action Policy ID Created by admin   | gen_text_input |

# Validate vDC

### Summary

Validate a vDC.

### Description

This task validates a virtual datacenter (vDC). A vDC is an environment that combines virtual resources, operational details, rules and policies to manage specific group requirements. Use this task to validate a vDC as part of workflow.

### Inputs

| Input    | Description        | Mappable To Type | Mandatory |
|----------|--------------------|------------------|-----------|
| vDC Name | Provide a vDC name | gen_text_input   | Y         |

### **Outputs**

No Outputs